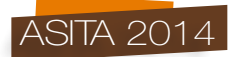

# **Uso di tecnologie open source per la realizzazione della infrastruttura software necessaria all'inventario dell'uso e copertura del suolo della Regione Toscana**

Stefano Romanelli (\*), Riccardo Mari (\*\*), Nicola Sabatini (\*\*), Lorenzo Bottai (\*), Bernardo Gozzini (\*)

(\*) Consorzio LaMMA, Via Madonna del Piano 10, 50019 Sesto Fiorentino (FI), Tel. +39 055 448301,

Fax +39 055 444083, romanelli@lamma.rete.toscana.it,

(\*\*) CNR-Ibimet, Consorzio LaMMA, Via Madonna del Piano 10, 50019 Sesto Fiorentino (FI), Tel. +39 055 448301, Fax +39 055 444083, mari@lamma.rete.toscana.it

#### **Riassunto**

L'inventario e il monitoraggio di uso e copertura del suolo (UCS) può costituire una valida alternativa alla realizzazione di carte tradizionali, sia in termini economici che per i minori tempi di realizzazione o aggiornamento. Inoltre i sistemi a campionamento puntuale consentono di ridurre gli errori relativi alla misura degli elementi.

In Toscana è stato adottato uno schema di campionamento sistematico non allineato (*Unaligned Systematic Sampling*) con maglia di lato 250 m. All'interno di ciascun quadrato è stato selezionato un punto di sondaggio individuato in maniera casuale. Nel complesso il reticolo è costituito da 371.263 celle e da altrettanti punti di campionamento che sono stati tutti fotointerpretati e classificati secondo il sistema di classificazione adottato dalla Regione Toscana, derivante da un approfondimento della legenda del progetto europeo Corine Land Cover. Tutti i punti dell'Inventario dell'uso delle terre d'Italia (IUTI) sono transitati nell'inventario UCS in maniera tale da allineare la rete di monitoraggio regionale con quella nazionale.

Il lavoro di fotointerpretazione, portato avanti da circa 20 fotointerpreti, è stato realizzato mediante l'interpretazione a video di coppie di ortofoto digitali riferite agli anni 2007 e 2010. Ciò ha quindi permesso di valutare anche le variazioni di uso e copertura del suolo intercorse in questo intervallo di tempo.

Il LaMMA ha realizzato l'infrastruttura *software three-tier*, basata su tecnologia totalmente *open source*, per la fotointerpretazione, immissione e gestione dei punti. I dati sono organizzati all'interno di un *database* PostgreSQL con estensione spaziale Postgis che rappresenta il livello più basso dell'infrastruttura. Il *server* di mappe (livello intermedio) secondo gli standard dell'Open Geospatial Consortium è GeoServer, coadiuvato da GeoWebCache per la memorizzazione delle tiles, mentre il livello alto, quello di interfaccia utente, è stato realizzato con OpenLayers e GeoExt. L'intero progetto è stato finanziato dal settore Forestazione, promozione dell'innovazione e interventi comunitari per l'agroambiente della Regione Toscana, attraverso la Misura 511 "Assistenza tecnica" del PSR 2007 - 2013

## **Abstract**

*The inventory of land use and land cover (UCS) can be a valid alternative to traditional mapping,*  both from an economic point of view and for the higher speed in completing or updating this kind of *cartography. The Tuscan Regional Government adopted an Unaligned Systematic Sampling with 250 meter side cells. Each of the 371.263 cells, covering the whole Tuscany, were filled with a*  random generated point. This was photo interpreted and classified according to the Tuscan *Regional Government map key derived from the European Project "Corine Land Cover".*

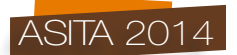

*To align this inventory with the national one, all the points of the* Inventario dell'uso delle terre d'Italia (IUTI) *substituted the ones where the* IUTI *points fell in the cells.*

*20 photo-interpreters worked on the project by analysing diachronic digital ortoimages referring to the years 2007 and 2010, and so also registering changes that occurred during this period of time.*

*The LaMMA Consortium made the three-tier infrastructure, based on open source software. The first level (the database layer) has been made using PostgreSOL, equipped with the spatial extension Postgis. The middle level (the maps server) was developed with Geoserver and GeoWebCache for tiling purposes. In the higher level (the user interface or browser) OpenLayer and GeoExt were adopted.*

*The project was founded by Tuscan Regional Government (*Misura 511 "Assistenza tecnica" - PSR 2007 - 2013)

# **Introduzione**

I boschi e le altre formazioni forestali (boscaglie, macchie, arbusteti, ecc.) ricoprono più del 50% della Toscana (INFC, 2005), rendendo questa regione quella con maggior superficie forestale d'Italia. Gli inventari forestali costituiscono un fondamentale sistema di monitoraggio e di stima delle superfici forestali, per una loro corretta gestione, per il loro uso sostenibile e per la loro protezione. Inoltre permettono di rispondere agli impegni politici internazionali in tema di controllo delle emissioni di gas a effetto serra che l'Italia ha assunto con la ratifica del Protocollo di Kyoto, entrato definitivamente in vigore il 16 febbraio 2005.

La Regione Toscana, per prima in Italia, ha istituito con un'apposita legge regionale (L.R. n. 56/80) l'inventario forestale regionale (IFT). I rilievi sono stati condotti in un arco temporale molto elevato dal 1980 al 1997 (Giunta Regionale, 1998), basandosi su uno schema bifasico con campionamento sistematico con maglia quadrata di 400 metri di lato.

Nel corso del tempo i boschi della Toscana sono stati indagati e descritti anche dai tre inventari forestali nazionali che, seppur molto simili nell'impostazione e nelle finalità, si differenziano tra loro per diverse scelte progettuali, grado di approfondimento, standard di riferimento e disegno di campionamento.

Il primo Inventario Forestale Nazionale Italiano (IFNI85), con campionamento monofasico pur essendo stato iniziato più tardi rispetto a quello regionale è stato concluso prima (dal 1982 al 1988 tra fase progettuale, rilevi e pubblicazione dei dati). Successivamente nel 2005 è stato realizzato il secondo Inventario Nazionale (Inventario Nazionale delle Foreste e dei serbatoi forestali di Carbonio – INFC), con schema di campionamento trifasico, allineato agli standard internazionali grazie all'adozione della definizione di bosco stabilita della FAO per il *Forest Resources Assessment* (FRA2000). Questo inventario nasce con l'idea di costituire, tra l'altro, la rete di appoggio per "le Regioni che riterranno eventualmente di implementare, sulle basi stabilite dall'indagine nazionale, i propri sistemi locali di inventariazione e monitoraggio" (De Natale F. et al., 2002). Così sarà possibile realizzare gli inventari forestali regionali con maggiore facilità, con risultati comparabili ed integrabili, ed a costi più contenuti, e di organizzare gerarchicamente le reti locali di osservazione inventariale in un organica struttura di monitoraggio dell'ambiente naturale. Una simile impostazione conduce inevitabilmente all'ipotesi di utilizzare anche a fini regionali le informazioni raccolte nell'ambito del nuovo inventario nazionale.

Infine l'Inventario dell'Uso delle Terre d'Italia (IUTI) che costituisce uno degli strumenti fondamentali del Registro Nazionale dei Serbatoi di carbonio agroforestali. Identifica e quantifica le aree soggette ad uso forestale predominante in una serie temporale, compresa tra il 1° gennaio 1990 ed il 31 dicembre 2012, al fine di discernere le aree in cui l'uso forestale è divenuto predominante dopo il 31 dicembre 1989 e le aree in cui l'uso forestale non è più predominante dal 1° gennaio 1990. Quest'inventario integra la prima fase dell'INFC di cui ne costituisce un approfondimento (Decreto del Ministero dell'Ambiente e della Tutela del Territorio e del Mare, 1 aprile 2008 "Istituzione del Registro nazionale dei serbatoi di carbonio agroforestali").

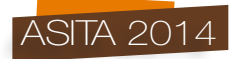

In quest'ultimo inventario i punti di sondaggio sono stati localizzati secondo uno schema di campionamento stratificato per tasselli (*Unaligned Systematic Sampling*), noto anche come campionamento sistematico non allineato. Sul territorio nazionale è stata sovrapposta una griglia composta da celle quadrate di 0.5 km di lato, all'interno di ciascuna delle quali è stato posizionato casualmente un punto di sondaggio, ottenendo così una numerosità campionaria complessiva pari a circa 1.206.000 punti. L'elevata numerosità campionaria dello IUTI è stata pensata per stimare con sufficiente precisione statistica le variazioni, presumibilmente di bassa entità relativa, nel periodo ravvicinato 2008-2012. La localizzazione di circa 301.300 punti di campionamento coincide con quella dei punti di prima fase dell'INFC che ha una maglia esattamente sovrapposta a quella dello IUTI, ma con lato di 1 km.

## **Il progetto di uso e copertura del suolo**

Con la L.R. 39/2000 sono disciplinate la redazione e la tenuta dell'Inventario forestale della Toscana, indicandone il carattere di inventario permanente, soggetto a periodici aggiornamenti. Le innovazioni scientifiche e tecnologiche introdotte negli ultimi anni, non ultime una definizione di bosco non più coincidente con il precedente IFT e l'adozione di una legenda diversa, rendono il primo censimento, per certi versi obsoleto e per altri difficilmente recuperabile. Al di là dei problemi di natura tecnica, è necessario considerare anche gli elevati costi associati ad una sua eventuale ripetizione.

Il progetto di Uso e Copertura del Suolo si inserisce in questo contesto recependo le innovazioni tecnologiche richieste. L'interpretazione a video di ortofoto digitali permette un elevato grado di accuratezza e precisione. Le variazioni intercorse sono desunte dal confronto tra i risultati della classificazione delle riprese riferite agli anni 2007 e 2010. Il disegno di campionamento, sistematico non allineato, rappresenta un'ulteriore approfondimento delle due precedenti indagini condotte a livello nazionale INFC e IUTI riducendo ulteriormente le dimensioni della maglia ad un lato di 250 m. Nelle celle dove non ricadono i punti degli inventari nazionali ne vengono assegnati di nuovi con coordinate generate casualmente. Aumentando la dimensione del campione aumenta quindi l'accuratezza delle stime. Il reticolo cosi individuato è risultato costituito da 371.263 celle e da altrettanti punti di campionamento che sono stati tutti fotointerpretati e classificati nelle diverse classi di legenda. Quest'ultima, derivante da quella del progetto dell'Unione Europea "Corine Land Cover" (CLC) – III livello ed integrata da un IV livello regionale, è ancor più dettagliata, per quanto riguarda la parte di interesse forestale, delle specifiche di progetto concordate con Regione Toscana. Oltre ad un approfondimento sulla tipologia della classe viene richiesta la suddivisione in tre classi di copertura (20‐ 50%, 50‐ 80%, 80‐ 100%). L'unità minima cartografabile, cioè l'estensione dell'area considerata uniforme intorno al punto indagato, è congruente agli standard dimensionali della definizione legale di bosco della Regione Toscana, che consente di descrivere e catalogare le diverse formazioni forestali in base ad una superficie minima di estensione, oltre che al grado di copertura esercitato dalle specie forestali. Semplificando, "bosco" è qualsiasi area, di estensione non inferiore a 2.000 metri quadrati e di larghezza maggiore di 20 metri che abbia una densità non inferiore a cinquecento piante per ettaro oppure tale da determinare, con la proiezione delle chiome sul piano orizzontale, una copertura del suolo pari ad almeno il 20% in caso di specie arboree o il 40% per quelle arbustive. Costituiscono altresì bosco i castagneti da frutto e le sugherete. Singole unità che non raggiungono gli standard dimensionali stabiliti sono considerate come superfici incluse o semplicemente "inclusi".

Inoltre, al fine di poter confrontare i dati di superficie boscata del presente progetto con quelli precedenti, nazionali e regionale, viene segnalata la presenza di un grado di copertura arboreo compreso tra il 10% e il 20% (se bosco ai sensi dell'INFC) e, per le sole aree boscate ai sensi dell'IFT, la classe dimensionale dei poligoni compresa tra i 2000 e i 5.000.

Con decreto dirigenziale 1126 del 23/03/2011 il Settore Programmazione Forestale afferente all'Area Coordinamento Sviluppo Rurale affida al LaMMA, tramite convenzione, lo sviluppo della "Rete permanente di monitoraggio territoriale per lo sviluppo sostenibile". Il LaMMA realizza l'

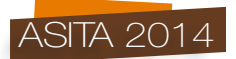

infrastruttura *software* internamente, programmando uno specifico *software* orientato al web e che è tema di approfondimento nel presente articolo, affidandosi invece a servizi esterni per la foto interpretazione (Associazione Temporanea d'Impresa tra RDM Progetti S.r.l., capogruppo, e D.R.E.Am Italia soc. coop. - Decreto LaMMA n°. 55 del 24-11-2011). Sono stati realizzati 20 lotti con circa pari numero di punti, uno per ciascun fotointerprete. La fotointerpretazione è avvenuta in due fasi distinte, la prima nel periodo aprile settembre 2012 (compresi i collaudi) ha interessato 208.580 punti, la seconda i rimanenti 162.683 che sono stati realizzati nel periodo novembre 2013 aprile 2014. Tutti i punti sono stati fotointerpretati. Il progetto prevede anche la fotointerpretazione del volo 2013, ed è attualmente in fase di avvio.

## **Architettura del sistema**

L'applicazione è stata interamente sviluppata con *software* o*pen source*, sia per la parte *server* che per la parte *client*, ed è una tipica configurazione a tre livelli (*three-tiers*): alla base di questa architettura c'è il *database* (PostgreSQL) che ha la funzione di immagazzinare i dati, nel livello intermedio ci sono le applicazioni *server* (GeoServer e GeoWebCache) che interpretano le richieste dell'utente, interrogano il *database* e restituiscono le risposte, e il livello di interfaccia utente in alto (OpenLayers e GeoExt) che permette l'interazione dell'utente con la cartografia.

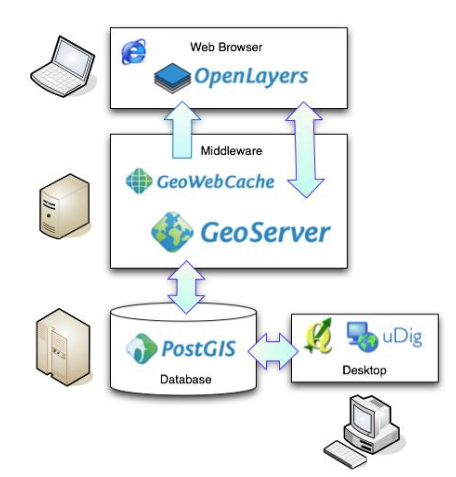

*Figura 1 – Schema dell'infrastruttura utilizzata.*

#### *Database*

Il livello più basso di questa architettura, il *database*, è stato sviluppato con PostgreSQL dotato di estensione spaziale Postgis. Il *database* è estremamente semplice dato che risulta costituito da una sola tabella ("lotti"). La tabella è stata partizionata (*inheritance)* in sottoclassi, una per ciascun lotto in cui è stato suddiviso l'inventario. In questo modo si ha una netta separazione tra lotti per cui il fotointerprete non può interferire con i dati di un lotto a lui non assegnato. La superclasse, che fisicamente non contiene dati, in realtà "vede" i dati delle figlie e quindi può essere interrogata o esportata come fosse una unica tabella.

# **Preelaborazioni**

- Rinfittimento della griglia di 500 metri di lato per ottenere una griglia di 250 metri attraverso l'individuazione del punto mediano di ciascun lato delle celle
- Realizzazione di una funzione per la creazione dei punti con disposizione randomica all'interno della cella di 250 metri non occupate da punti IUTI
- Suddivisione in 20 lotti delle celle basato su un criterio di vicinanza mantenendo circa lo stesso numero di punti per lotto

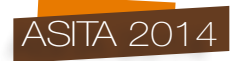

- Ulteriore suddivisione dei punti in due impianti legato alle due tranche temporali del bando di gara. Per il primo impianto si sono tenuti tutti i punti IUTI più 5 punti scelti randomicamente nelle celle di 250 m. di lato raggruppate per celle INFC di 1 Km. (16 celle 250 metri) per un totale di 208.580 punti da fotointerpretare
- Sovrapposizione dei punti ottenuti con vari *layers* per aggiungere informazioni ausiliarie

# **Tabella Iotti**

I campi della tabella possono essere così riassunti:

# Dati da fotointerpretare

- Classe di uso e copertura del suolo per l'anno 2007
- Classe di uso e copertura del suolo per l'anno 2010
- Indicare se il punto rappresenta un "incluso" nel 2007
- Indicare se il punto rappresenta un "incluso" nel 2010
- Indicare se il punto ricade nel 2007 su una superficie tra 2000 e 5000 metri<sup>2</sup>
- $\bullet$  Indicare se il punto ricade nel 2010 su una superficie tra 2000 e 5000 metri<sup>2</sup>
- Indicare se la classe di copertura per il 2007 è compresa tra il 10 e il 20 percento
- Indicare se la classe di copertura per il 2010 è compresa tra il 10 e il 20 percento

e relativamente all'anno 2010:

- Indicare se il punto ricade in un area riconoscibile come soggetta ad utilizzazioni forestali
- Indicare se il punto ricade in un area soggetta ad attacchi parassitari
- Indicare se il punto ricade in un area soggetta a frana recente
- Indicare se il punto ricade in area bruciata

Dati ausiliari

- Classe di uso e copertura del suolo poligonale della Regione Toscana. Questo strato, realizzato dal LaMMA per la Regione Toscana, fa riferimento all'anno 2007 ed è ottenuto per fotointerpretazione a video delle ortofoto a colori AGEA, come aggiornamento della base di impianto del 2003
- Quota sul livello del mare estratta per sovrapposizione con il DEM regionale con risoluzione di 10 metri.
- Classificazioni dei boschi realizzata dall'Arrigoni che comprende 18 classi di boschi.
- Classe di legenda del progetto Corine Land Cover (aggiornamento 2006) nella quale ricade il punto
- Classe di legenda del progetto IUTI nella quale ricade il punto. È stato realizzato anche un file di transcodifica tra le 10 classi di questo progetto, facenti capo a 6 categorie, rispetto alla legenda dell'uso e copertura del suolo della Regione Toscana.

# Dati visibili ai soli collaudatori

- Se il punto rientra tra i collaudati per il 2007
- Se il punto rientra tra i collaudati per il 2010
- Data del collaudo

# Dati ancillari

- Lotto di appartenenza del punto
- Utente che ha fotointerpretato i punti
- Data dell'ultima modifica effettuata, mentre eventuali modifiche precedenti vengono salvate in una tabella storica con struttura uguale a quella della tabella "lotti"

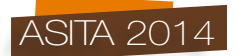

# **Standard OGC nell'ottica di un sistema federato**

Tutte le informazioni spaziali gestite dall'applicazione sono rese disponibili secondo gli standard dell'Open Geospatial Consortium (OGC).

Lo strato informativo relativo ai punti di fotointerpretazione è esposto dai *server* del Consorzio LaMMA mentre gli altri livelli provengono dai servizi *web* resi disponibili da GEOscopio WMS di Regione Toscana. Quest'ultimo aspetto nell'ottica di un Sistema Federato Toscano per la condivisione delle informazioni georiferite.

Tale modalità di accesso alle informazioni spaziali consente di avere a disposizione la cartografia d'interesse sempre all'ultimo livello di aggiornamento e di non doversi preoccupare di scaricare il dato sul proprio computer ma di usufruirne in modalità *dataless*.

Elenco livelli informativi gestiti dall'applicativo WebGIS:

Forniti dal Consorzio LaMMA:

*Features* puntuali dell'Uso Suolo da editare.

Forniti da GEOscopio WMS di Regione Toscana:

- Confini provinciali.
- Carta Tecnica Regionale in scala 1:10.000.
- Ortofoto del 2007.
- Ortofoto del 2010
- Ortofoto del 2010 composte nell'infrarosso.

Il livello delle *features* puntuali è servito sia come *Web Map Service* (WMS) che come *Web Feature Service - Transactional* (WFS-T). Grazie a quest'ultimo l'utente è abilitato alla modifica (nel nostro caso della sola parte alfanumerica) della tipologia di uso suolo nel quale ricade il punto stesso.

# **Interfaccia utente**

L'applicativo *WebGIS* è stato studiato ad hoc per permettere *l'editing* e l'aggiornamento di informazioni puntuali da parte di più utenti (nel nostro caso fotointerpreti) ai quali sono state assegnate delle credenziali di accesso personalizzate per accedere all'applicativo. Ad ogni utente sono stati inoltre assegnati uno o più dei 20 lotti in cui sono stati suddivisi i punti da fotointerpretare. Dato che il lavoro di fotointerpretazione prevede anche un collaudo delle informazioni inserite dai fotointerpreti è stato predisposta un'ulteriore interfaccia *web*, anch'essa con accesso tramite credenziali ad esclusivo utilizzo del personale incaricato del collaudo.

L'interfaccia di "Accesso Fotointerprete" (Figura 2) richiede in prima istanza di effettuare l'accesso tramite inserimento di "Utente", "Password" e "Lotto" assegnati.

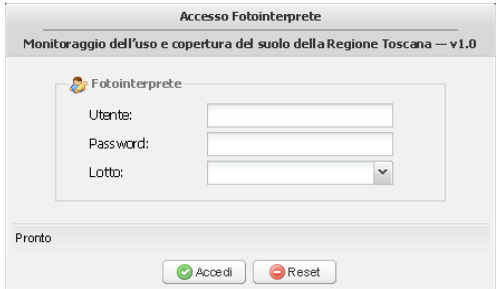

*Figura 2 – Interfaccia accesso foto interprete.*

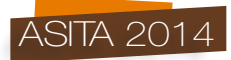

Se le credenziali inserite e il lotto prescelto sono corretti l'utente viene reindirizzato all'interfaccia di fotointerpretazione (Figura 3).

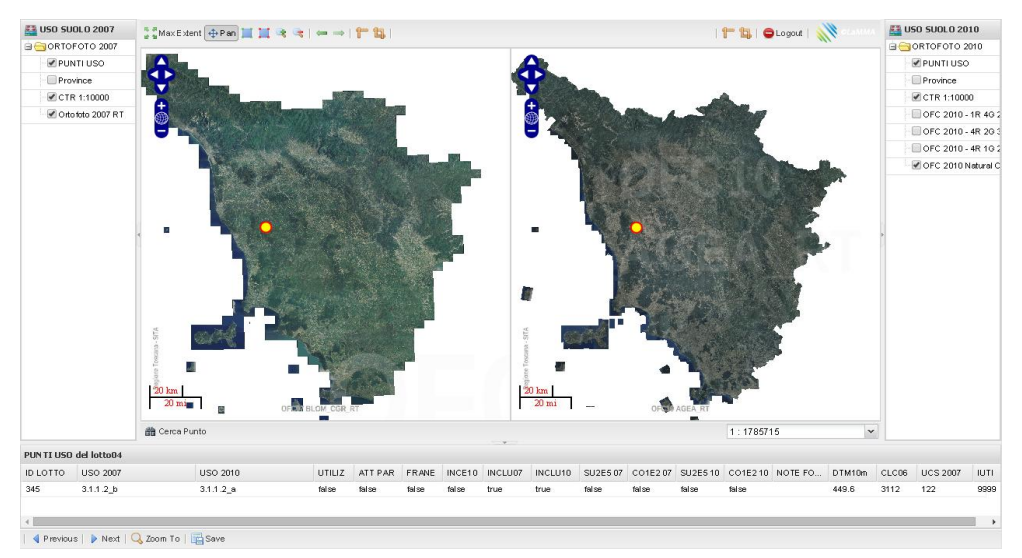

*Figura 3 – Interfaccia di foto interpretazione.*

L'interfaccia può essere suddivisa in 4 parti in base alle funzionalità offerte e alle informazioni visualizzate (Figura 4):

- Barre degli strumenti
- Mappa e tavola dei contenuti relativa al periodo 2007
- Mappa e tavola dei contenuti relativa al periodo 2010
- Griglia per la visualizzazione e la modifica delle informazioni associate ai punti

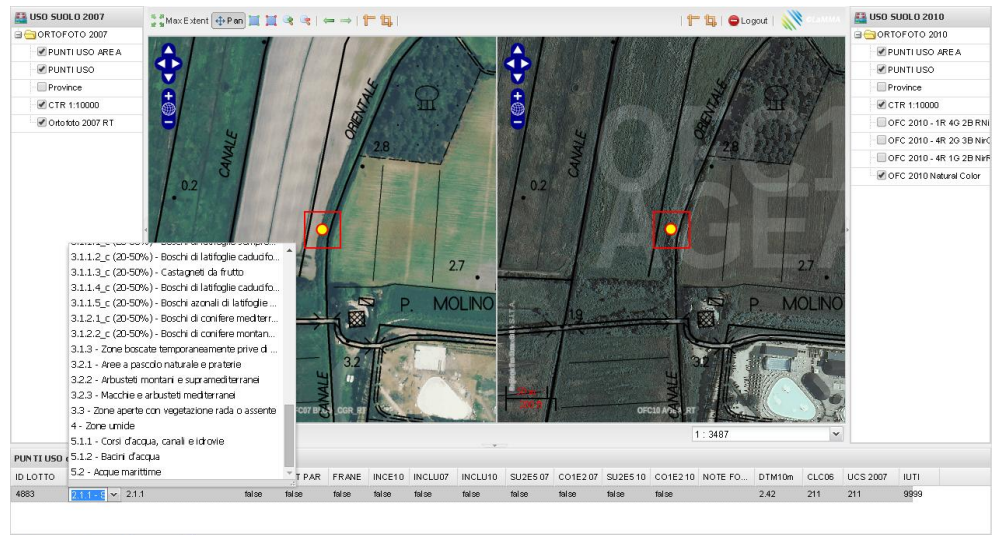

| 4 Previous | D Next | Q Zoom To | ESave

*Figura 4 – Dettaglio modifiche all'uso suolo.*

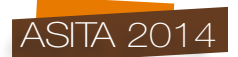

# **Conclusioni**

La gestione di un sistema inventariale quale quello dell'uso e copertura dell'uso suolo della Regione Toscana non può prescindere da una infrastruttura tecnologica adeguata. Una architettura *client server* distribuita su internet permette una gestione accentrata dei dati lasciando piena libertà al fotointerprete sull'orario e sul luogo di lavoro. Viene azzerato il lavoro di riassemblamento tipico degli ambienti *desktop*, così come non si devono duplicare ad es. le ortofoto, anzi come nel nostro esempio, se l'architettura si basa sugli standard internazionali, quali l'OGC, è possibile accedere a servizi esterni (in questo caso il portale cartografico della Regione Toscana) che detengono ufficialmente i dati (ortofoto). Nel caso specifico essendo il *client* un comune *browser* non è necessario l'uso di sistemi GIS. Le strategie di backup e ripristino messe in atto in un sistema server sono sicuramente più affidabili di quelle di un singolo PC.

Come già detto è in fase di avvio l'aggiornamento con fotointerpretazione delle ortofoto del 2013.

# **Bibliografia**

INFC (2005) *Inventario Nazionale delle Foreste e dei Serbatoi Forestali di Carbonio*. Ministero delle Politiche Agricole Alimentari e Forestali, Ispettorato Generale - Corpo Forestale dello Stato. Consiglio per la Ricerca e Sperimentazione in Agricoltura Unità di ricerca per il Monitoraggio e la Pianificazione Forestale (CRA-MPF).

Giunta Regionale (1988) *L'inventario Forestale*. Serie Boschi e Macchie di Toscana – Edizioni Regione Toscana

F. De Natale, A. Floris, P. Gasparini, G. Scrinzi, G. Tabacchi, V. Tosi (2002) *Linee Generali del Progetto per il Secondo Inventario Forestale Nazionale Italiano* in Inventario Nazionale delle Foreste e dei Serbatoi Forestali di Carbonio. MiPAF - Ispettorato Generale del Corpo Forestale dello Stato, CRA-ISAFA, Trento